## F1 - Introduktion

ID1004 Objektorienterad programmering Fredrik Kilander fki@kth.se

# Viktiga resurser

- "Java Software Solutions", Lewis & Loftus, sjätte eller sjunde upplagan
- kth.se/social meddelanden, frågor
- bilda.kth.se inlämningsuppgiften
- Daisy [\(http://daisy.ict.kth.se\)](http://daisy.ict.kth.se/) div adm.
- Kursansvarig: Fredrik Kilander, [fki@kth.se](mailto:fki@kth.se)
- Bengt Koren (handledning)

# Programmera

- Ge datorn instruktioner
- Instruktionerna skrivs i något språk
- FORTRAN, COBOL, LISP, Haskell, Python, Java, C, C++, Ada, C#, Pascal, Prolog…
- Inget språk är bäst på allt
- Val av språk beror ofta på:
	- vad programmet ska göra
	- vad man redan kan
	- vad som finns tillgängligt
	- vad chefen har bestämt

# Olika programvarukategorier

- Användarprogram
- Middleware (förser vissa användarprogram med funktionalitet)

User mode

Supervisor mode

- Operativsystem (hanterar datorns resurser)
- Drivrutiner (OS  $\leftarrow \rightarrow$  kringutrustning)

# Digitaliserad data

- Allting representeras av tal
- Ljud samples
- Bild pixlar
- Text teckenkoder
- Heltal, flyttal, stora tal

# Digitaliserad signal

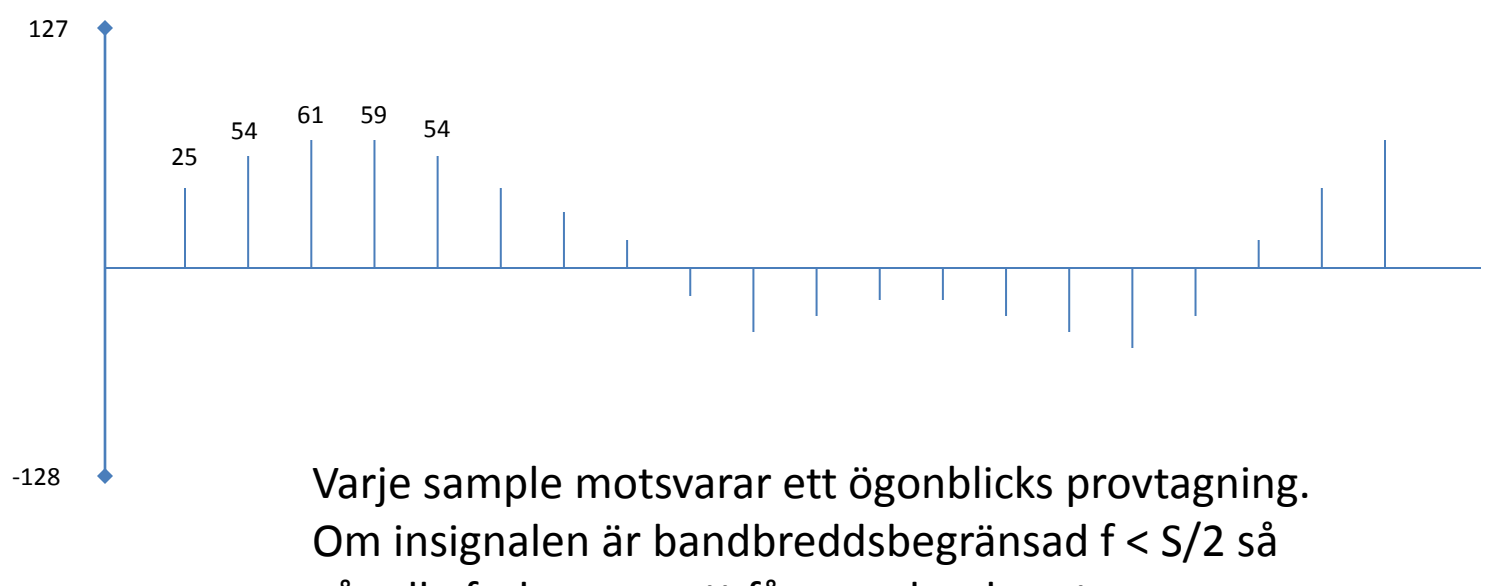

går alla frekvenser att fånga och rekonstruera.

# Digitaliserad bild

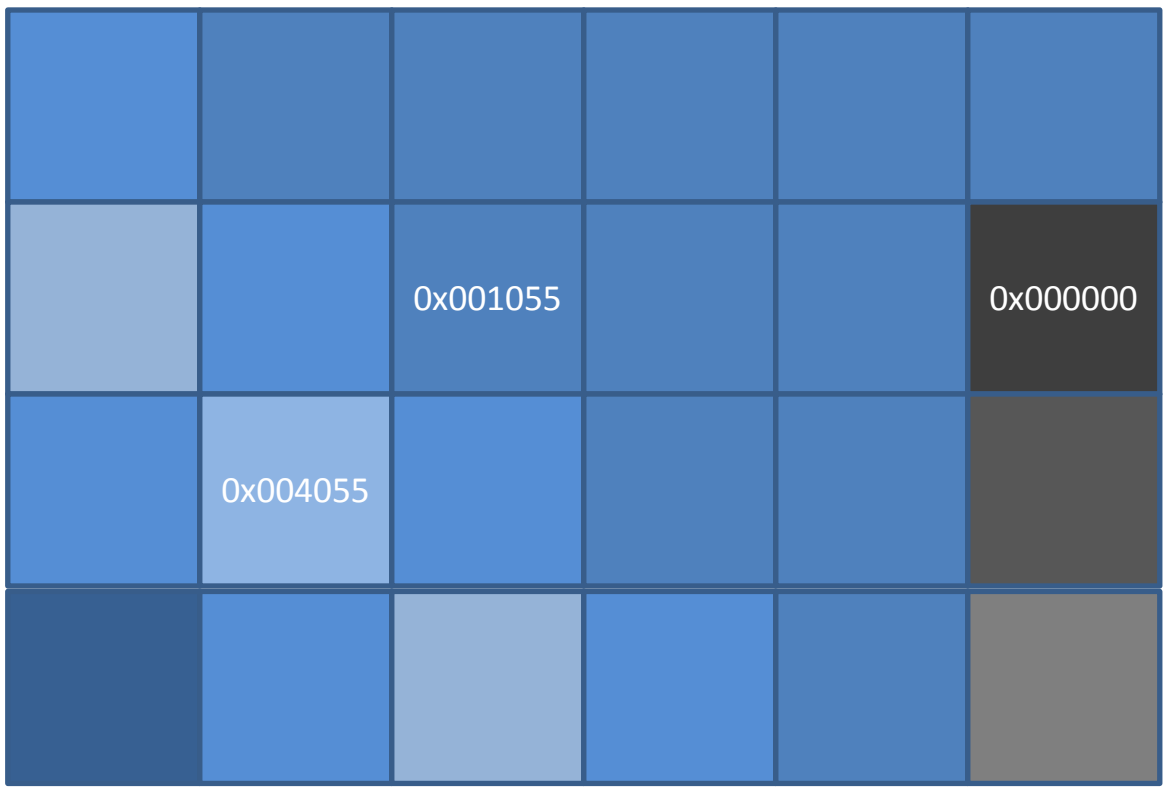

Provtagning i två dimensioner, med tre färgkanaler i varje mätpunkt.

# Binära tal

- Datorns minne och register hanterar bitar
- Bit = 'binary digit', 0 eller 1
- Man har bara två siffror

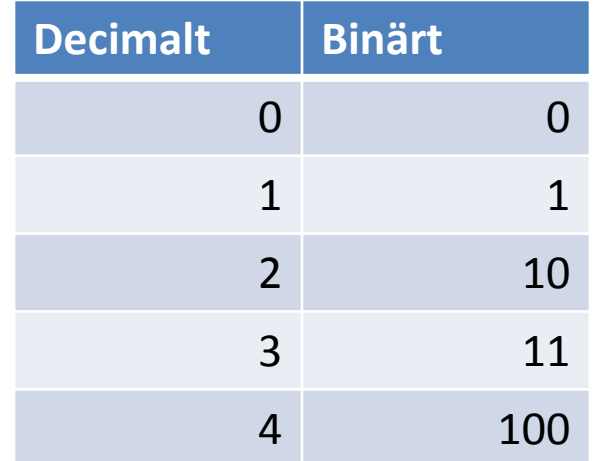

# Antal bitar och ordlängd

- Varje minnescell eller register i datorn har en begränsad ordlängd (antal bitar)
- Ofta delas denna upp i mindre delar, eller kombineras till längre enheter

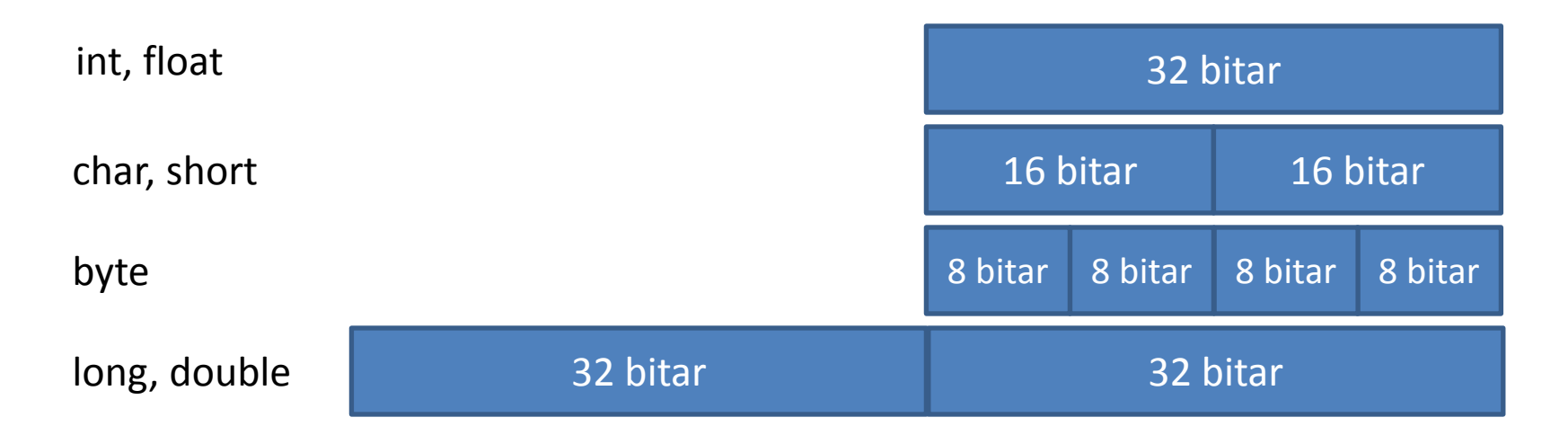

# Antalet bitar bestämmer antalet värden

 $\bullet$  Ett fält med n bitar, kan representera 2<sup>n</sup> olika värden.

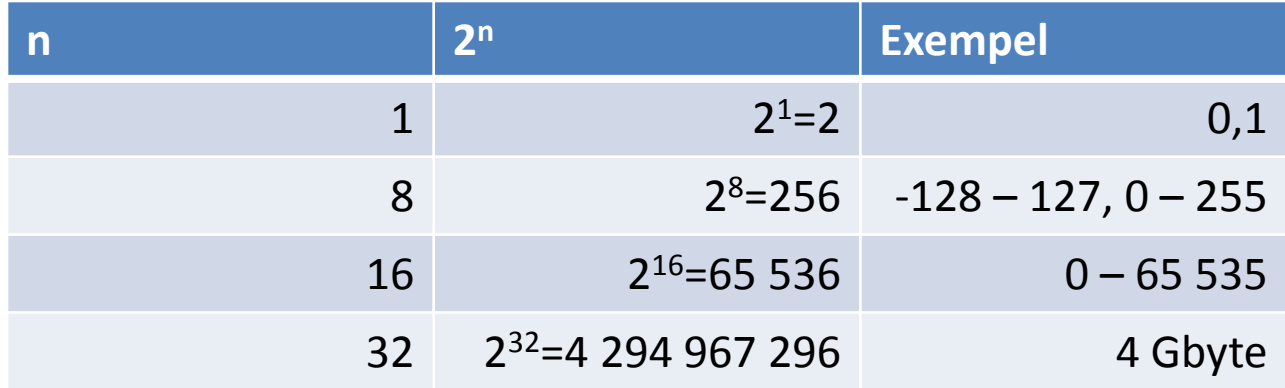

### Datorns delar

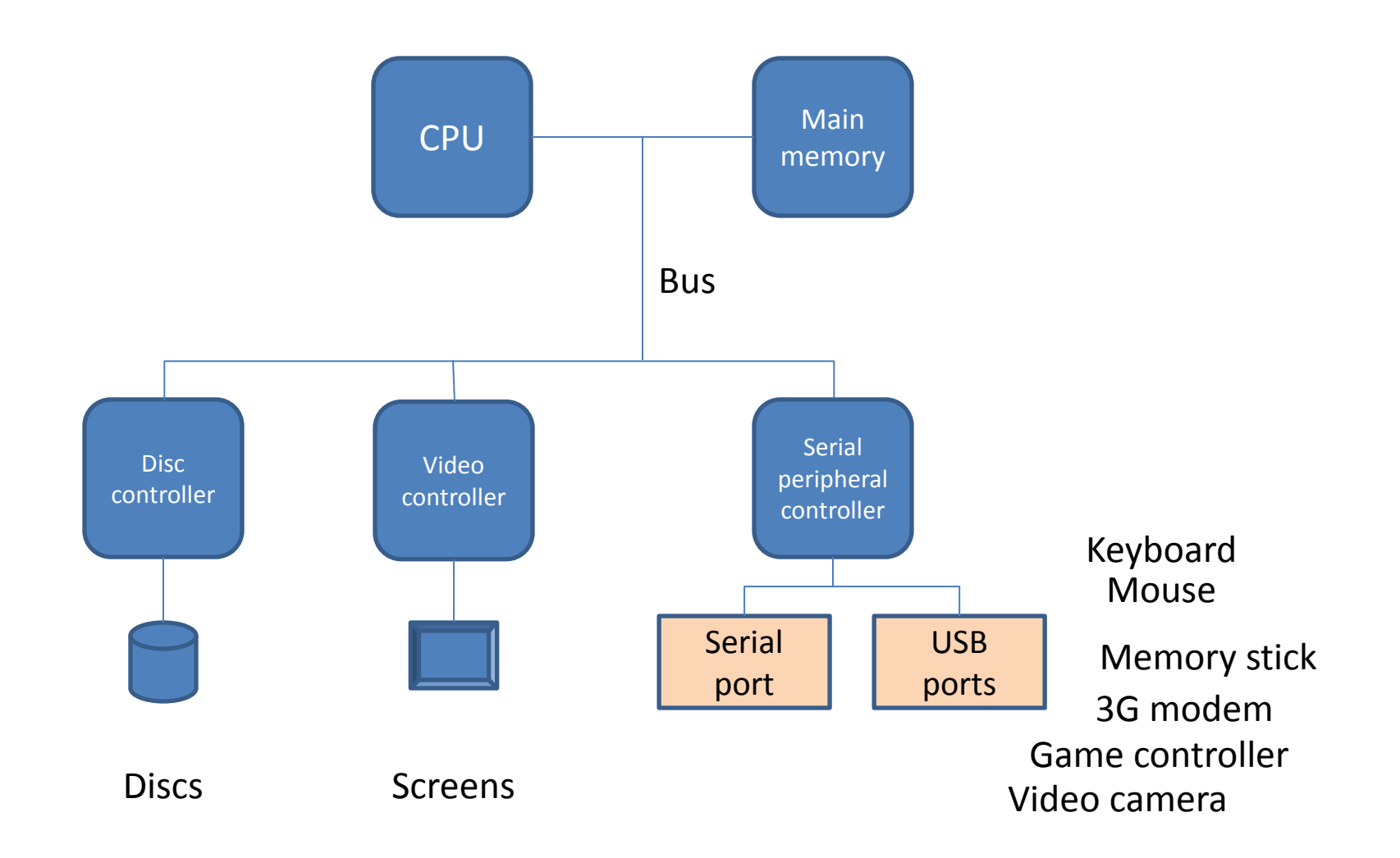

# CPU och minne

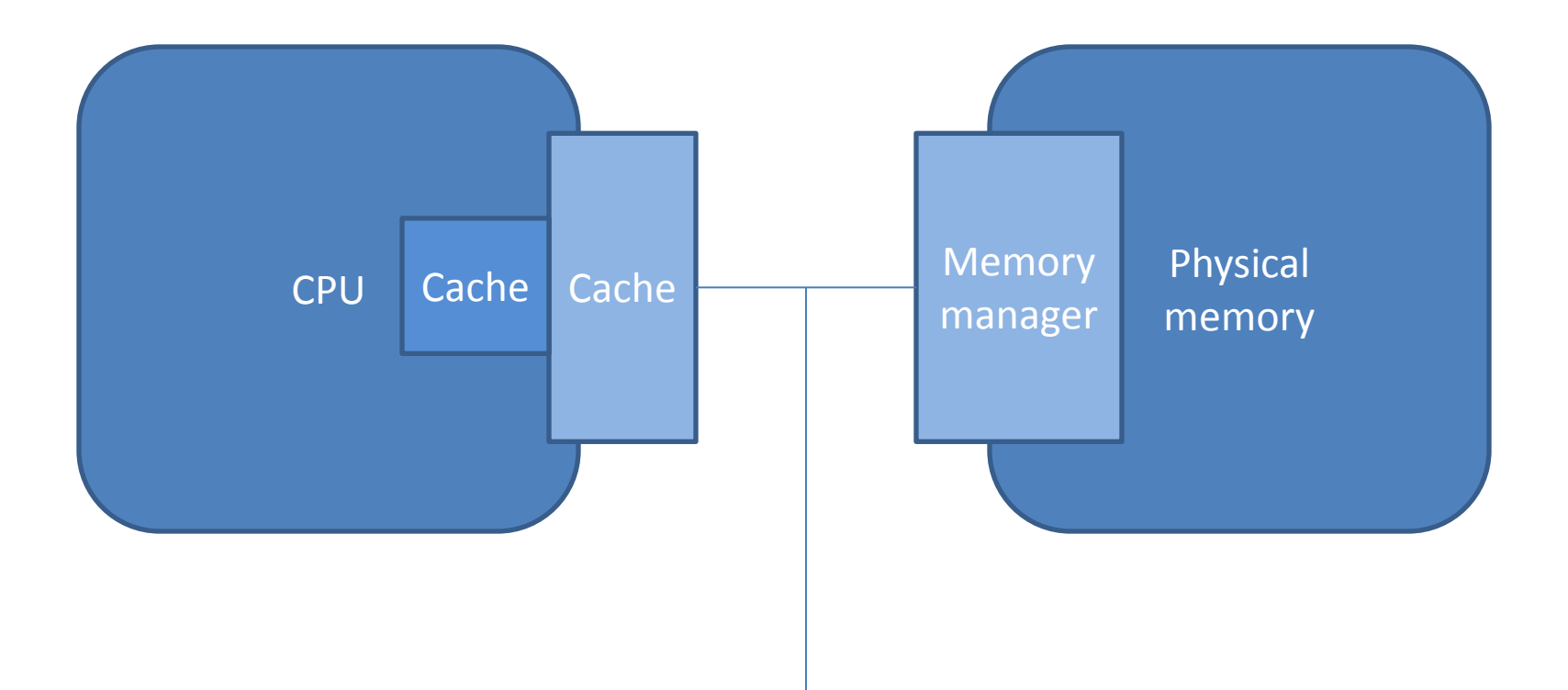

# Programmeringsspråket Java

- Skapat 1990-1995 vid Sun Microsystems
- Version 1.0, 1996
- Version 1.1, 1997
- Version 1.2, 1998
- Version 1.3, 2000
- Version 1.4, 2002
- Version 5, 2004
- Version 6, 2006
- Oracle köper Sun Microsystems, 2009
- **Version 7, Juli 2011**
- Version 8, sommaren 2013
- Version 9, ?

## Java programutveckling och exekvering

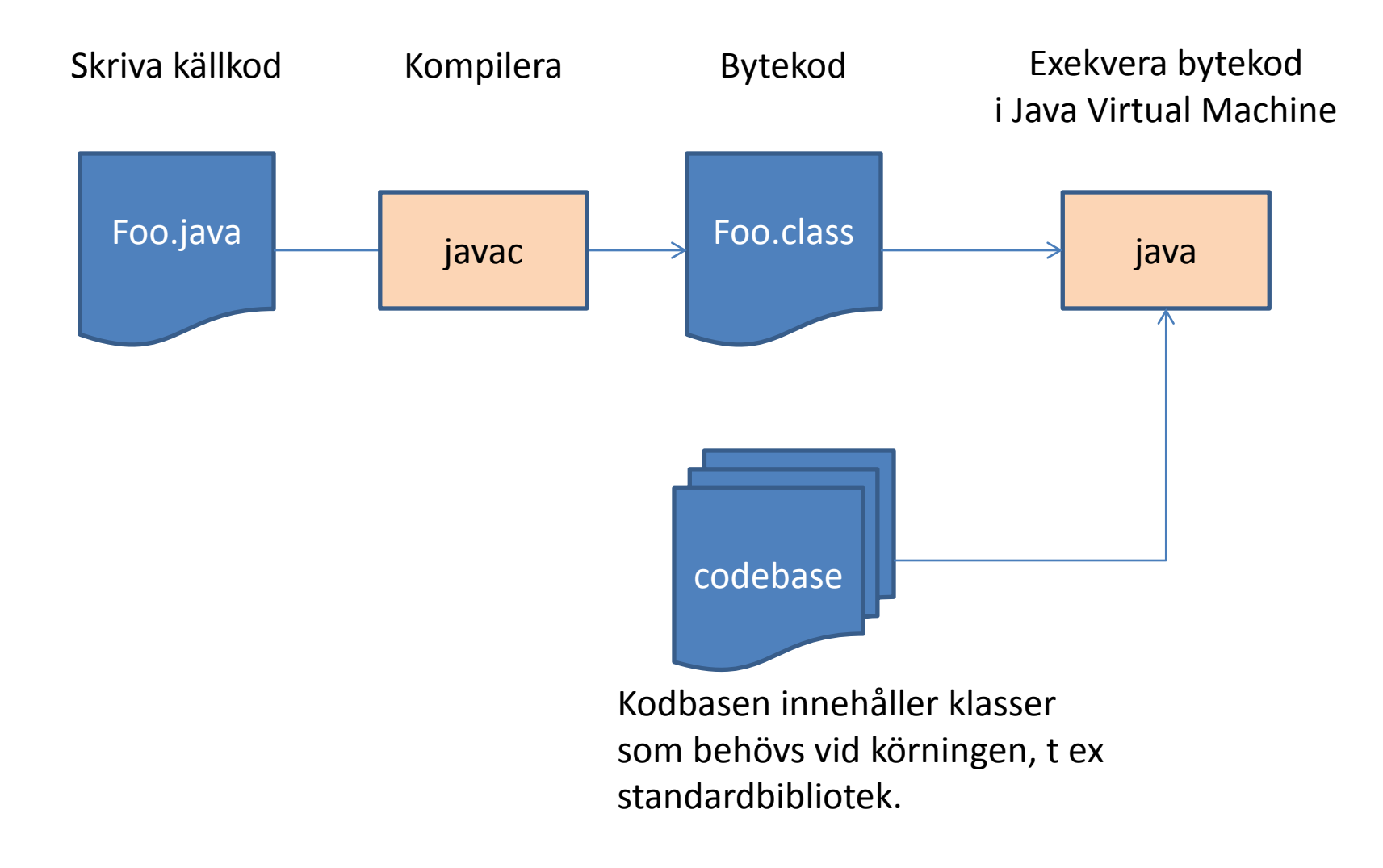

# Java vs operativsystem och dator

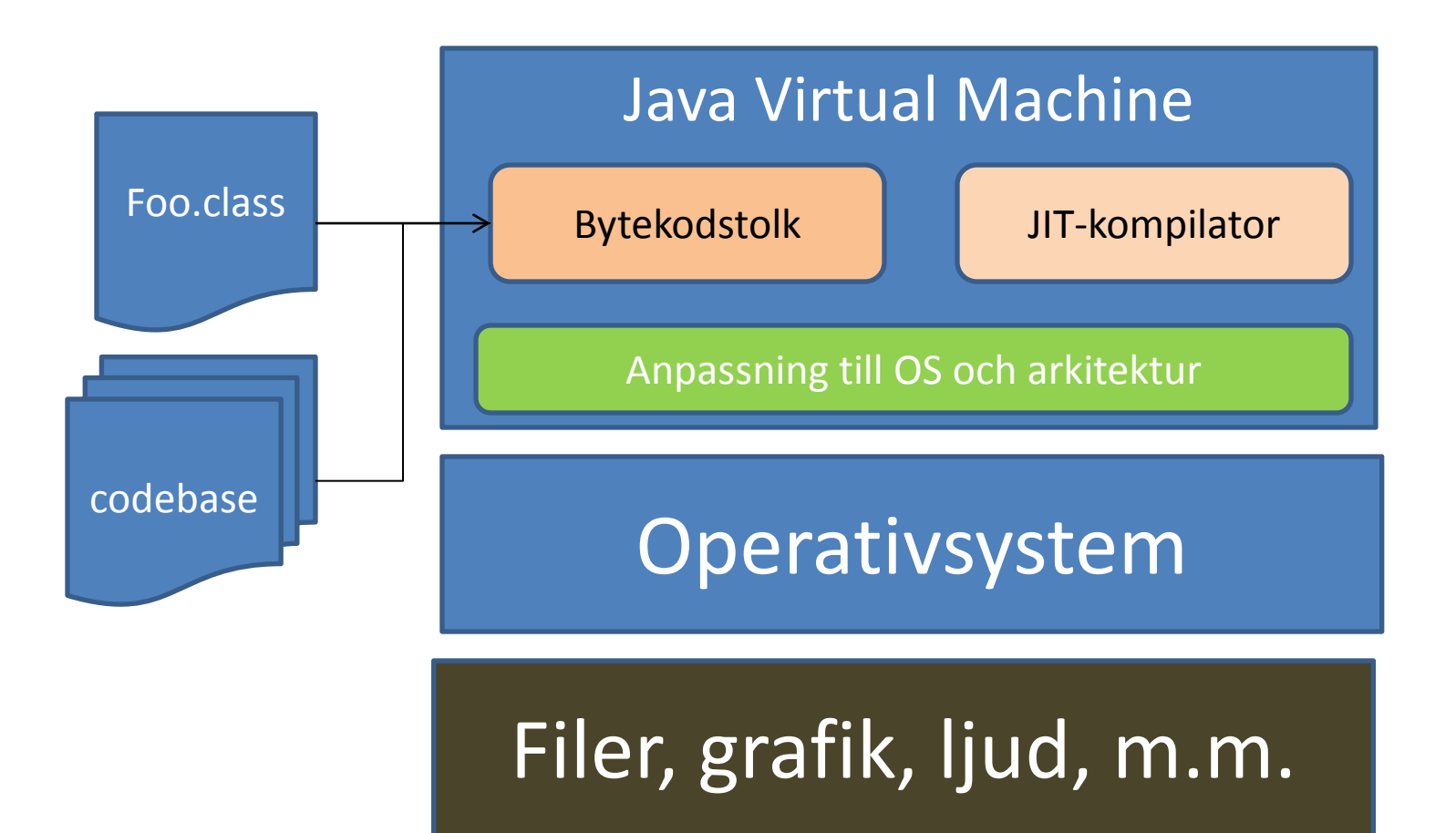

# Java vs operativsystem och dator

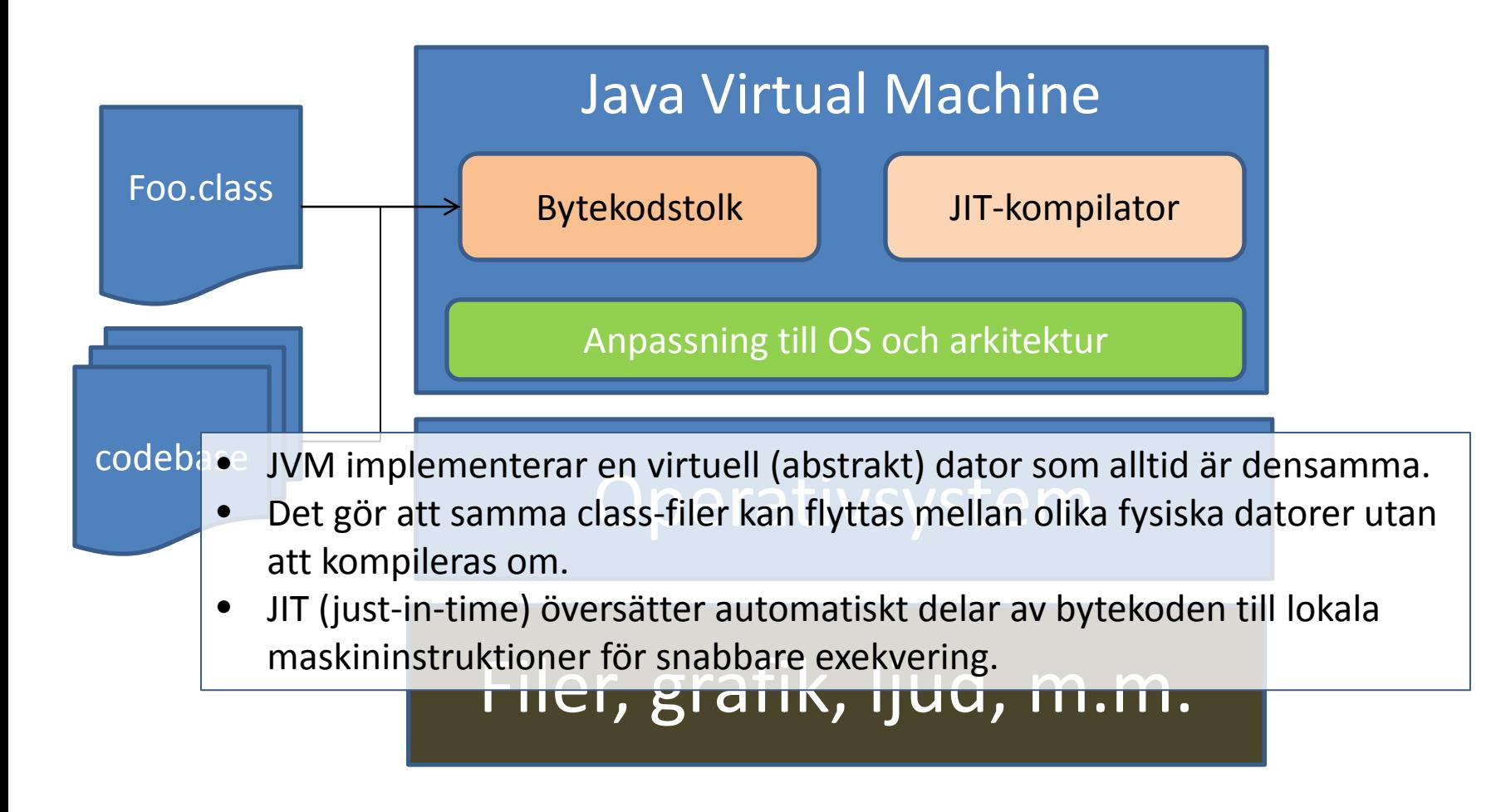

```
//********************************************************************
// Lincoln.java Author: Lewis/Loftus
//
    Demonstrates the basic structure of a Java application.
//********************************************************************
public class Lincoln
\{ //-----------------------------------------------------------------
   // Prints a presidential quote.<br>//-----------------------------
 //-----------------------------------------------------------------
    public static void main (String[] args)
\mathcal{L} System.out.println ("A quote by Abraham Lincoln:");
       System.out.println ("Whatever you are, be a good one.");
 }
}
```
Kommentarer

```
//********************************************************************
    Lincoln.java Author: Lewis/Loftus
//
    Demonstrates the basic structure of a Java application.
//********************************************************************
public class Lincoln
\{ //-----------------------------------------------------------------
   // Prints a presidential quote.<br>//-----------------------------
 //-----------------------------------------------------------------
    public static void main (String[] args)
\mathcal{L} System.out.println ("A quote by Abraham Lincoln:");
       System.out.println ("Whatever you are, be a good one.");
 }
}
```
Klassen och källkodsfilen har samma namn!

```
//********************************************************************
    Lincoln.java Author: Lewis/Loftus
//
    Demonstrates the basic structure of a Java application.
//********************************************************************
public class Lincoln
\{ //-----------------------------------------------------------------
    // Prints a presidential quote.
 //-----------------------------------------------------------------
    public static void main (String[] args)
\mathcal{L} System.out.println ("A quote by Abraham Lincoln:");
       System.out.println ("Whatever you are, be a good one.");
 }
}
```
Reserverade ord (kan inte användas till annat)

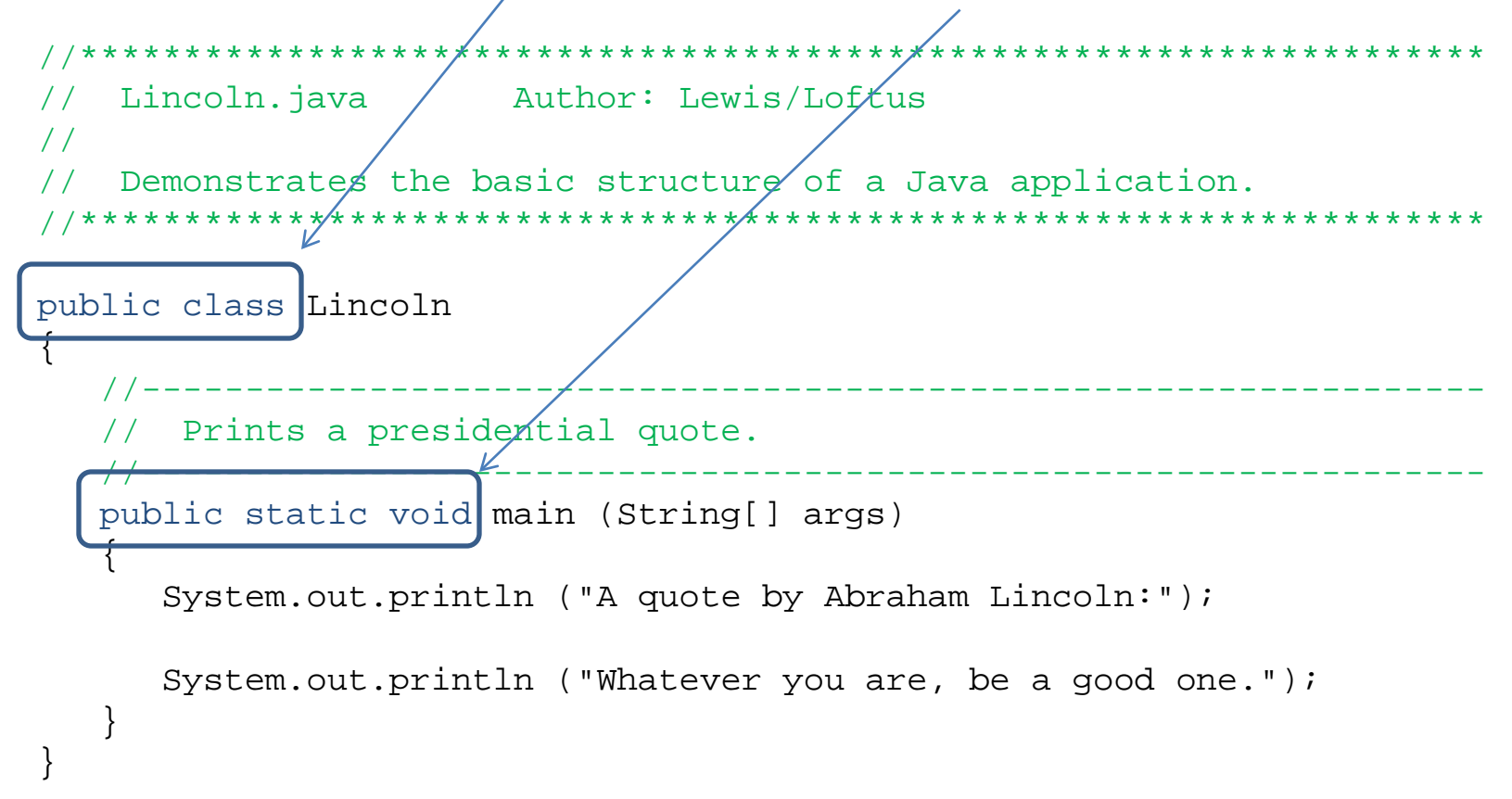

Identifierare valda av programmeraren

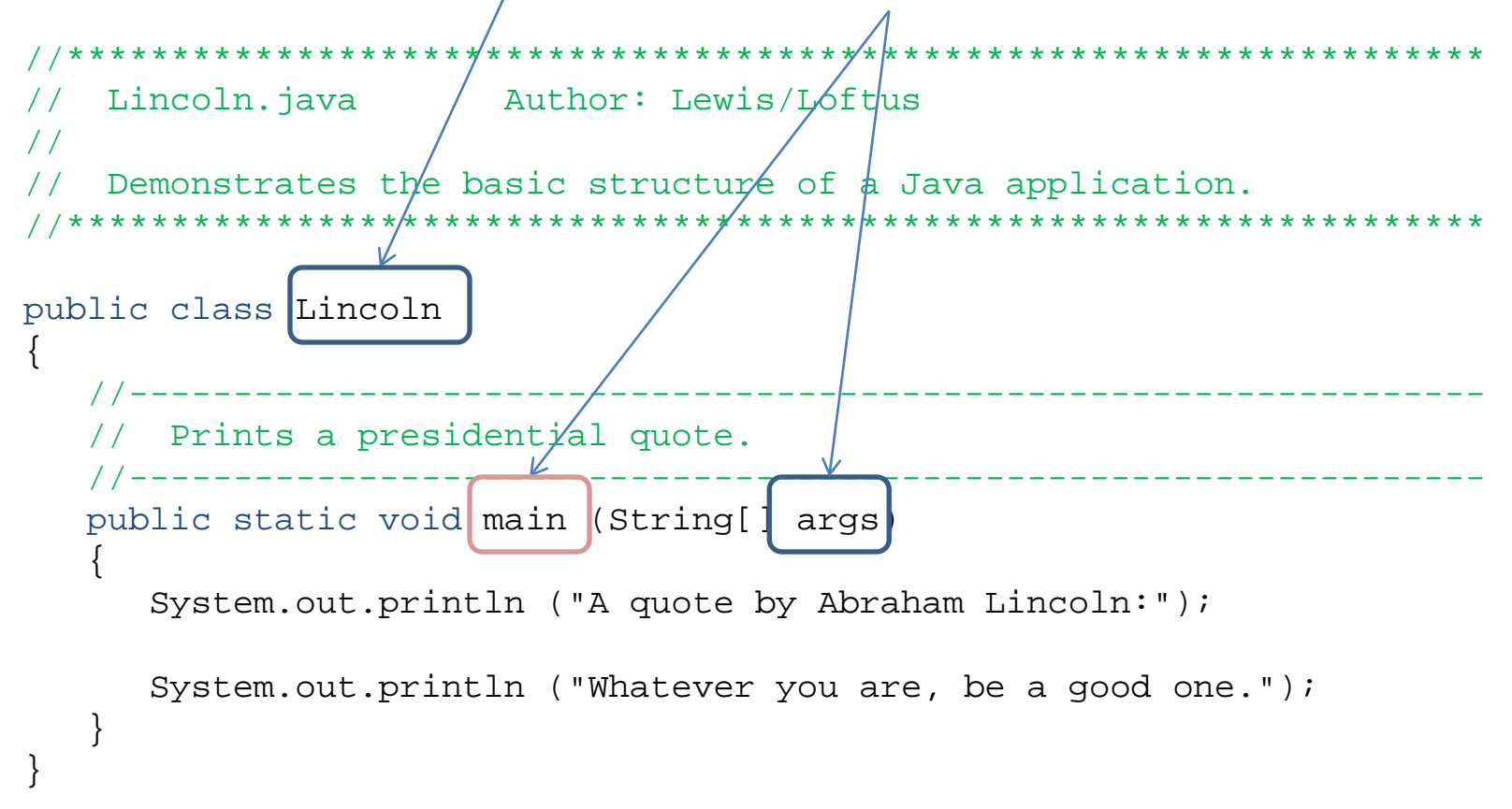

```
//********************************************************************
    Lincoln.java Author: Lewis/Loftus
//
    Demonstrates the basic structure of a Java application.
//********************************************************************
public class Lincoln
\{ //-----------------------------------------------------------------
    // Prints a presidential quote.
 //-----------------------------------------------------------------
    public static void main (String[] args)
\mathcal{L} System.out.println ("A quote by Abraham Lincoln:");
       System.out.println ("Whatever you are, be a good one.");
 }
}
                              Klass, variabel och metod ur standardbiblioteket
```

```
//********************************************************************
    Lincoln.java Author: Lewis/Loftus
//
    Demonstrates the basic structure of a Java application.
//********************************************************************
public class Lincoln
\{ //-----------------------------------------------------------------
    // Prints a presidential quote.
 //-----------------------------------------------------------------
    public static void main (String[] args)
\parallel {
       System.out.println ("A quote by Abraham Lincoln:");
       System.out.println ("Whatever you are, be a good one.");
\setminus}
```
Programmet startar alltid i metoden main.

## Kommentarer

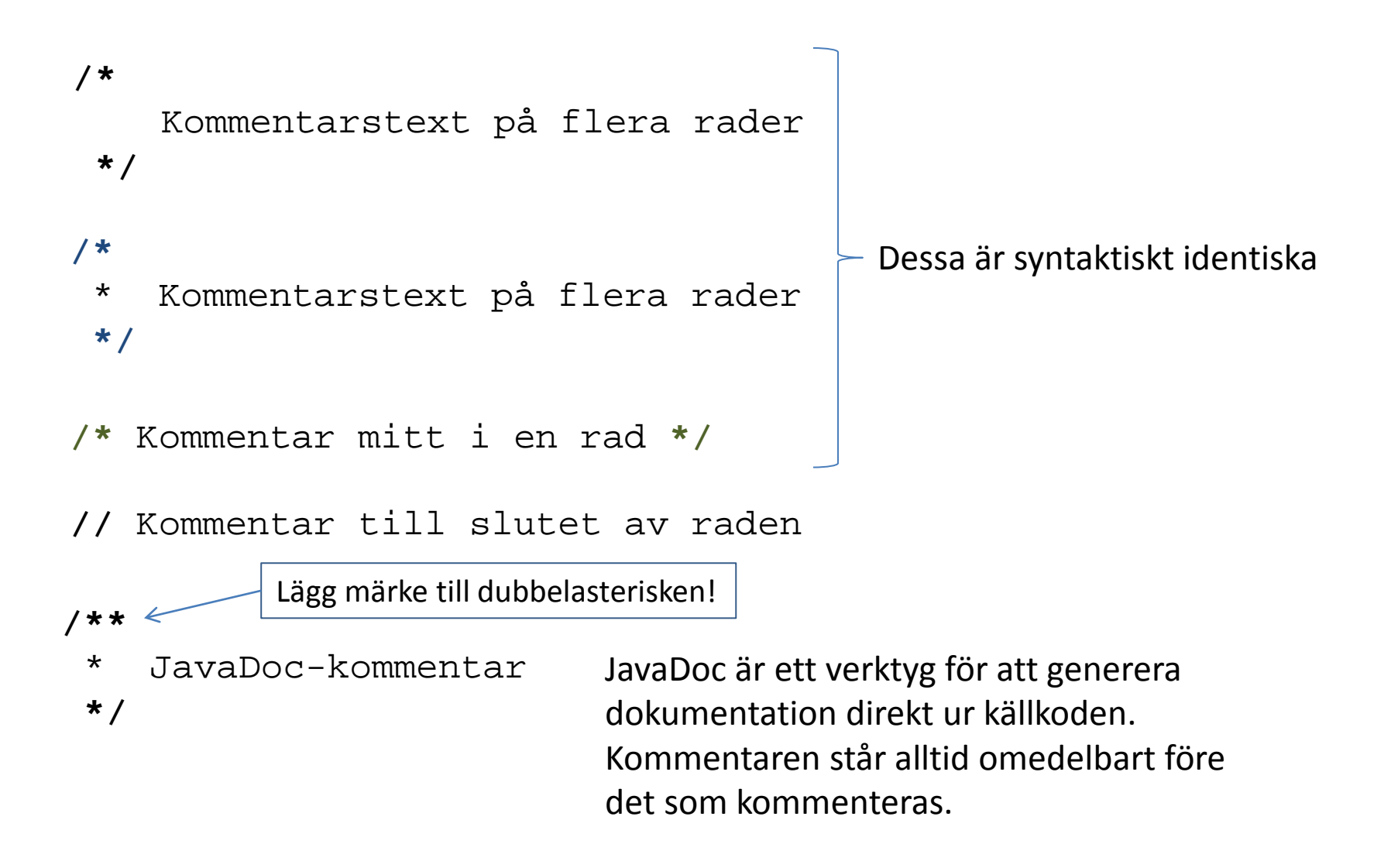

## Kommentarer

- Kommentarer i källkod är precis lika viktiga som koden.
- Kommentera
	- syfte, avsikt,
	- funktion,
	- mening,
	- användning.

# Kommentarer och indentering är för människor

- Kommentarer gör koden mer förståelig för människor
- Indentering (formatering) av koden gör den mer läslig för människor
- Kompilatorn bryr sig inte om kommentarer och tomrum.

public class Lincoln{public static void main(String[] args){ System.out.println("A quote by Abraham Lincoln:"); System. out.println("Whatever you are, be a good one.");  $\}$ 

# Kommentarer och indentering

• Skriv källkod som om den vore ett exempel

• Lita inte på det egna minnet

• När koden ändras, ändra kommentarerna med!

#### Kommentarer

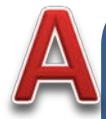

nofItem = scan.nextInt(); // Läs en int scan.nextLine(); // Läs raden

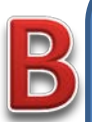

nofItems = scan.nextInt(); // Läs önskat antal scan.nextLine();  $\frac{1}{2}$  // Hoppa över resten av raden

Vilket exempel är bäst? Varför?

## Kommentarer och identifierare

public int **bestest** (int a, int b) {return (a>b)?a:b;}

```
/**
 * Returns the higher of two integer values.
 * @param a The first value
 * @param b The second value
 * @return The greater of the two values.
 */
public int max (int a, int b) {
  return (a > b) ? a : bi}
```
# Kommentarer och identifierare

public int **bestest** (int a, int b) {return (a>b)?a:b;}

Luddigt valt namn

```
/**
 * Returns the higher of two integer values.
 * @param a The first value
 * @param b The second value
 * @return The greater of the two values.
 */
public int max (int a, int b) {
  return (a > b) ? a : b;
}
```
# Identifierare

- Identifierare används för att ge namn åt klasser, variabler och metoder
- Reserverade ord kan inte användas som identifierare
- Stor och liten bokstav är OLIKA i Java

P1, p1, p\_1 getelement, GetElement, getElement, GET\_ELEMENT Dessa är alla olika och unika

# Identifierare

- Halva jobbet med att programmera är att hitta på bra namn på identiferare
- Stavningskonventioner underlättar att känna igen vad identifieraren används till

TT\_WORD, COLOR\_BLACK

Lincoln, System

main, i, nextInteger()

**Konstanter**, stor bokstav, underscore

**Klasser**, stor begynnelsebokstav

**Variabler**, **metoder**, liten begynnelsebokstav

# Traditionella identifierare

- i, j, k index i arrayer, strängar, samlingar (heltal)
- $n$  antal (heltal)
- a, b, u, v, w storheter, faktorer, tal
- e element (i mängd)
- p punkt i koordinatsystem
- s, t strängar
- x, y, z koordinater

#### Java reserverade ord

abstract continue for new switch boolean do if private this break double implements protected throw byte else import public throws case enum<sup>\*\*\*\*</sup> instanceof return transient catch extends int short try char final interface static void class and finally the long that strictfp<sup>\*\*</sup> volatile const<sup>\*</sup> Thoat hative super while

assert\*\*\* default goto\* package synchronized

- not used \*\* added in 1.2
- $***$  added in 1.4
- \*\*\*\* added in 5.0

# Java reserverade ord – primitiva datatyper

abstract continue for new switch **boolean** do if private this **break double** implements protected throw **byte** else import public throws case enum<sup>\*\*\*\*</sup> instanceof return transient catch extends **int short** try **char** final interface static **void** class finally **long** strictfp\*\* volatile const\* **float** native super while

assert\*\*\* default goto\* package synchronized

- not used
- \*\* added in 1.2
- $***$  added in 1.4
- \*\*\*\* added in  $5.0$

#### Java reserverade ord – ofta använda

abstract continue **for new switch boolean do if if** private this **break double implements protected** throw **byte else import public** throws **case** enum\*\*\*\* instanceof **return** transient catch **extends int short** try **char** final interface **static void class** finally **long** strictfp\*\* volatile const\* **float** native super **while**

assert\*\*\* **default** goto<sup>\*</sup> package synchronized

- not used
- $**$  added in 1.2
- $***$  added in 1.4
- \*\*\*\* added in  $5.0$

#### Java reserverade ord – ibland använda

**abstract continue** for new switch boolean do if private **this** break double implements protected **throw** byte else import public **throws** case **enum**\*\*\*\* **instanceof** return transient **catch** extends int short **try** char **final interface** static void class **finally** long strictfp\*\* volatile const\* float native **super** while

**assert**\*\*\* **default goto<sup>\*</sup> <b>package synchronized** 

not used  $**$  added in 1.2  $***$  added in 1.4

\*\*\*\* added in  $5.0$ 

#### Java reserverade ord – sällan använda

abstract continue for new switch boolean do if private this break double implements protected throw byte else import public throws case enum\*\*\*\* instanceof return **transient** catch extends int short try char final interface static void class finally long **strictfp**\*\* **volatile** const\* float **native** super while

> not used  $**$  added in 1.2

 $***$  added in 1.4

\*\*\*\* added in  $5.0$ 

assert\*\*\* default goto\* package synchronized

# Objektorienterad programmering

- Bryt ner uppgiften i mindre delar
- Låt delarna samverka på väldefinierade sätt
- Välj eller konstruera lämpliga LEGO-bitar
- Sätt samman bitarna till en lösning

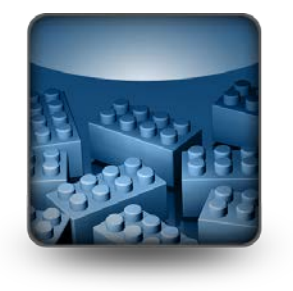

- Välj eller definiera lämpliga klasser
- Skapa instanser ur klasserna och anropa metoder

# Viktiga objektorienterade begrepp

- Klass definierar data och metoder
- Metod namngiven enhet med programkod (kallas i andra språk *funktion, procedur*)
- Objekt en instans av en klass, tar plats
- Metodanrop kör koden i en viss metod

```
//********************************************************************
// Lincoln.java Author: Lewis/Loftus
// Demonstrates the basic structure of a Java application.
//********************************************************************
public class Lincoln
\{ public void printQuote() {
     System.out.println ("A quote by Abraham Lincoln:");
     System.out.println ("Whatever you are, be a good one.");
 }
   //-----------------------------------------------------------------
   // Prints a presidential quote.
   //-----------------------------------------------------------------
   public static void main (String[] args)
\{ \{ \}Lincoln abe = new Lincoln();
     abe.printQuote();
 }
}
```
#### Klass

```
//********************************************************************
    // Lincoln.java Author: Lewis/Loftus
    Demonstrates the basic structure of a Java application.
//********************************************************************
public class Lincoln
\{ public void printQuote() {
     System.out.println ("A quote by Abraham Lincoln:");
     System.out.println ("Whatever you are, be a good one.");
 }
 //-----------------------------------------------------------------
     Prints a presidential quote.
 //-----------------------------------------------------------------
   public static void main (String[] args)
\{ \{ \}Lincoln abe = new Lincoln();
     abe.printQuote();
 }
}
```

```
//********************************************************************
    // Lincoln.java Author: Lewis/Loftus
Metod monstrates the basic structure of a Java application.
                    //********************************************************************
    public class Lincoln
    \{ public void printQuote() {
          System.out.println ("A quote by Abraham Lincoln:");
          System.out.println ("Whatever you are, be a good one.");
    \begin{array}{c} \begin{array}{c} \end{array} \end{array} //-----------------------------------------------------------------
         Prints a presidential quote.
     //-----------------------------------------------------------------
       public static void main (String[] args)
    \{ \{ \}Lincoln abe = new Lincoln();
          abe.printQuote();
     }
    }
```

```
//********************************************************************
// Lincoln.java Author: Lewis/Loftus
// Demonstrates the basic structure of a Java application.
//********************************************************************
public class Lincoln
\{ public void printQuote() {
     System.out.println ("A quote by Abraham Lincoln:");
     System.out.println ("Whatever you are, be a good one.");
 }
 //-----------------------------------------------------------------
<sup>11</sup>/<sub>11</sub> Print Skapar ny instans av klassen
 //-----------------------------------------------------------------
 public static void main (String[] args)
\{ \{ \}Lincoln abe = new Lincoln();
     abe.printQuote();
 }
}
```

```
//********************************************************************
// Lincoln.java Author: Lewis/Loftus
// Demonstrates the basic structure of a Java application.
//********************************************************************
public class Lincoln
\{ public void printQuote() {
     System.out.println ("A quote by Abraham Lincoln:");
     System.out.println ("Whatever you are, be a good one.");
 }
                                      //-----------------------------------------------------------------
   // Prints a presidential quote.
                                           //-----------------------------------------------------------------
   public static void main (String[] args)
\{ \{ \}Lincoln abe = new Lincoln();
     abe.printQuote();
 }
}
                                        Metodanrop
```
# Programmering är 'bara' en del...

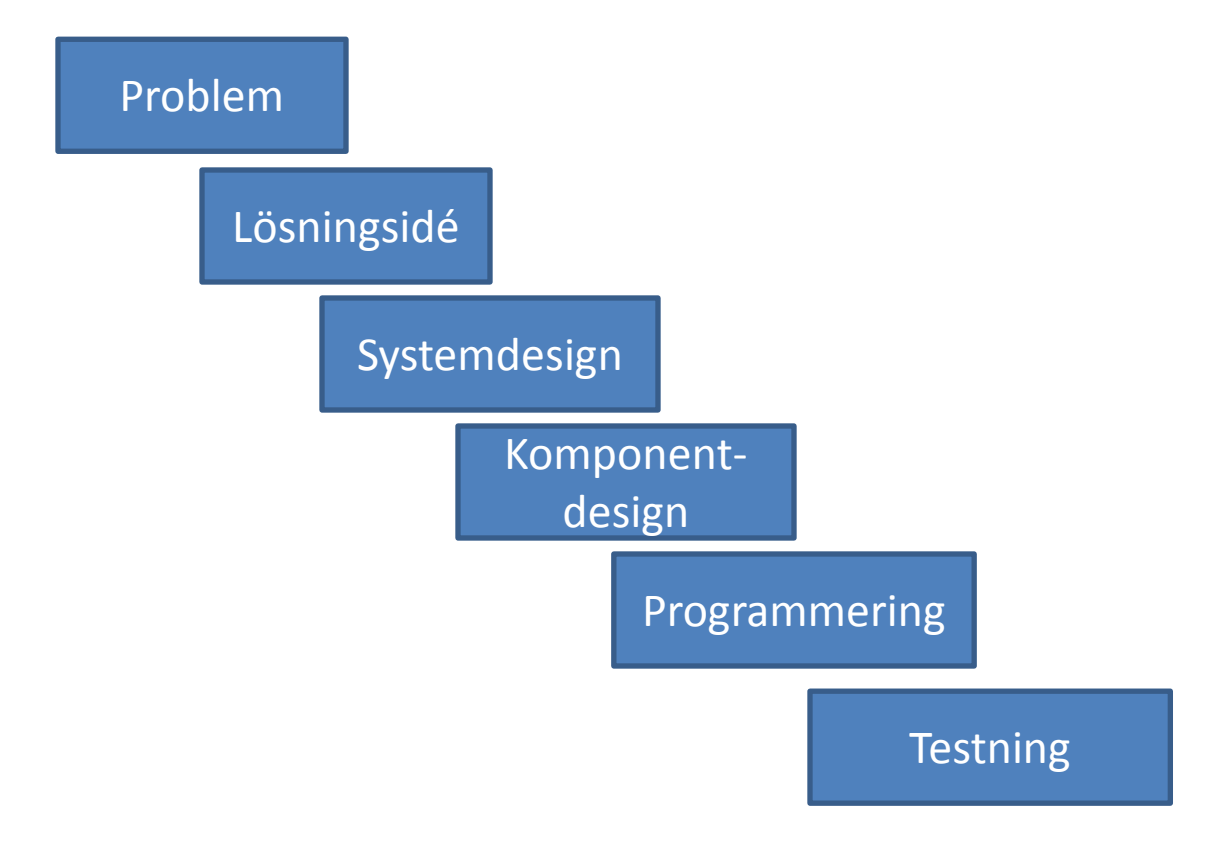

# Programmering är 'bara' en del...

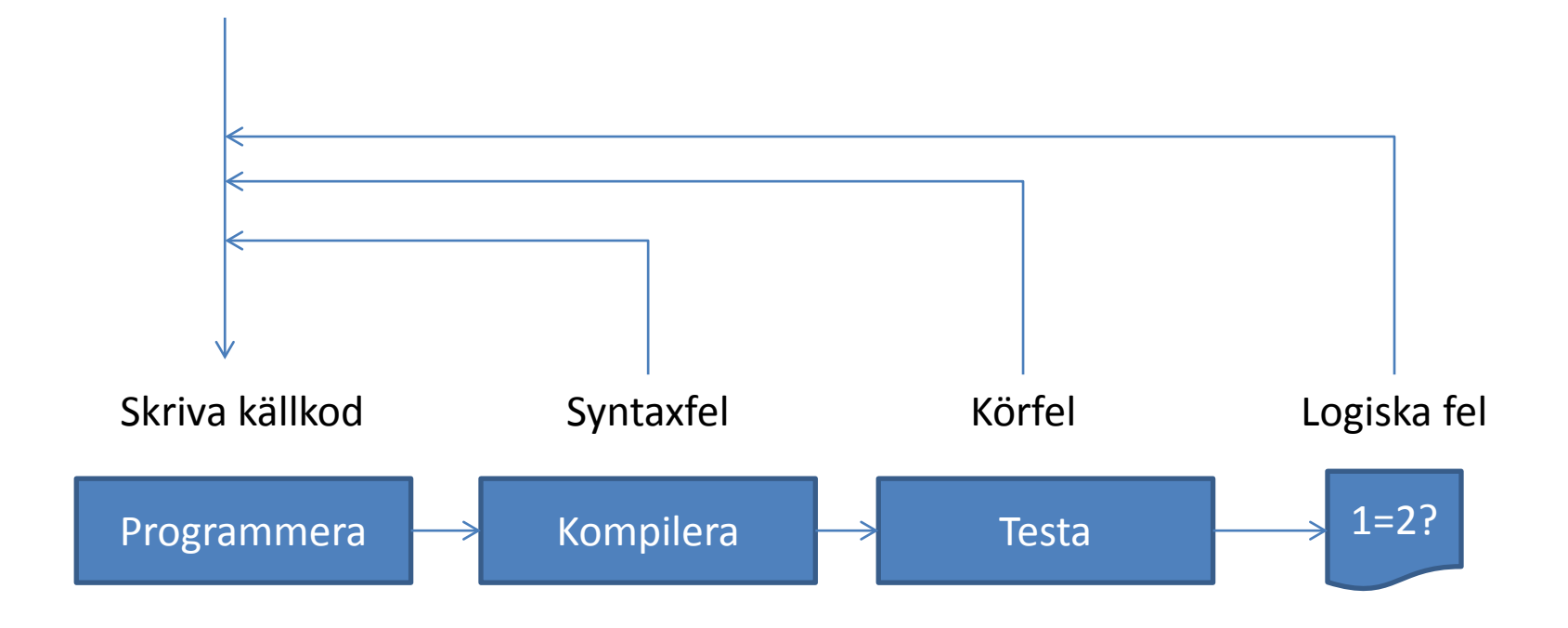

#### **F1 – INGA FLER BILDER**